San Bernardino Valley College Curriculum Approved: February 2, 2004 Last Updated: January 2004

### **I. COURSE DESCRIPTION:**

A. Department Information:

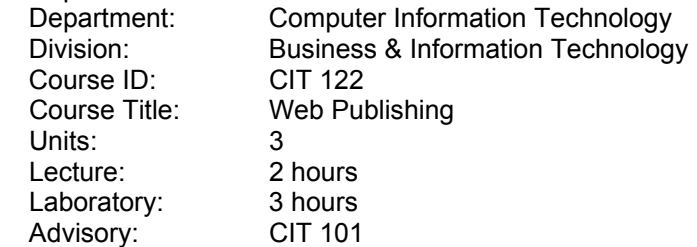

B. Catalog and Schedule Description: An introduction to Web Page design in a hypertext language such as HTML, Fusion, or FrontPage. Topics include design and construction of effective wed pages, the World Wide Web, Internet, searching and loading files, interface and navigation, color and graphics, text and image files, and updating a web site. (Formerly CSYS 203)

### **II. NUMBER OF TIMES COURSE MAY BE TAKEN FOR CREDIT: One**

### **III. EXPECTED OUTCOMES FOR STUDENTS**

Upon successful completion of the course, the student should be able to:<br>A. design a Web Page.

- A. design a Web Page.<br>B. implement a design y
- implement a design with a hypertext language.
- C. upload and download files in the World Wide Web and the Internet.<br>D. build a Web site.
- D. build a Web site.<br>E. apply design prin
- apply design principles for color and text.
- F. implement interface and navigation plans.<br>G. compare Web Page designs.
- compare Web Page designs.
- H. register and update a Web site.

### **IV. CONTENT**

- A. An overview of the World Wide Web and Internet
	- 1. The Internet tour
		- 2. The World Wide Web tour
		- 3. Browsers and addresses
		- 4. Online services
- B. Searching and browsing with built-in tools
	- 1. Directories and addresses
	- 2. Protocols
	- 3. Clients and servers
- C. Beginning a Web site
	- 1. Organizing data and files
	- 2. Saving and titling pages
	- 3. Hosting a site
- D. Using a hypertext language
	- 1. To create a document
	- 2. To format and edit text
	- 3. To use lists
	- 4. To set up links
	- 5. To include images

San Bernardino Valley College Curriculum Approved: February 2, 2004 Last Updated: January 2004

- E. Design elements for a Web Page
	- 1. Color
	- 2. Style
	- 3. Image files
	- 4. Text and fonts
	- 5. Tables and cells
	- 6. Material from libraries
	- 7. Multimedia considerations
- F. Interface and navigation designs
	- 1. Horizontal format for one-size surfing
	- 2. Navigate with frames
	- 3. Selective linking
- G. Upload and update a Web site
	- 1. Finding a site
	- 2. File transfer settings
	- 3. Using FTP software
	- 4. Web announcements

## **V. METHODS OF INSTRUCTION:**

- A. Lecture
- B. Discussion
- C. Multi-media
- D. Projects

### **VI. TYPICAL ASSIGNMENTS:**

- A. Read assigned textbook(s) and manual(s).
- B. Analyze design problems.<br>C. Design and set up web pay
- Design and set up web pages.
	- Sample lab projects:
		- 1. Create and modify a new customer support web page.
		- 2. Modify the results file in your company web site.
		- 3. Add text animation to a web page.
		- 4. Verify hyperlinks functionality.
- D. Discuss design and implementation techniques in class.

# **VII. EVALUATION(S)**

- A. Methods of Evaluation
	- 1. Design web projects
		- a. One project per week
	- 2. Sample test questions:
		- a. Short answer questions
			- 1. What are several methods you can use to change the title of a web page?
			- 2. How do you sort, reassign, and delete tasks?
			- 3. What options can you modify in a form field property dialog box?
			- 4. What are the types of validation rules you can apply to form fields?
- B. Frequency of Evaluations
	- 1. Two exams: midterm and final
	- 2. Weekly quizzes on reading assignments

San Bernardino Valley College Curriculum Approved: February 2, 2004 Last Updated: January 2004

### **VIII. TYPICAL TEXT(S)**

Stubbs, S. Todd and Barksdale, Karl and Crispen, Patrick. Web Page Design, Cincinnati, OH: South-Western Publishing, 2003. Zimmerman, P. Web Page Fundamentals with FrontPage. Indianapolis, IN: Que E & T, 2002. Shelly, Gary B. and Cahsman, Thomas J. and Kosteba, Linda, Boston, MA: Thompson Learning, 2002. Sklar, Joel. Principles of Web Design. Boston, MA: Thompson Learning, 2000.

#### **IX. OTHER SUPPLIES REQUIRED OF STUDENTS:** Zip Disk